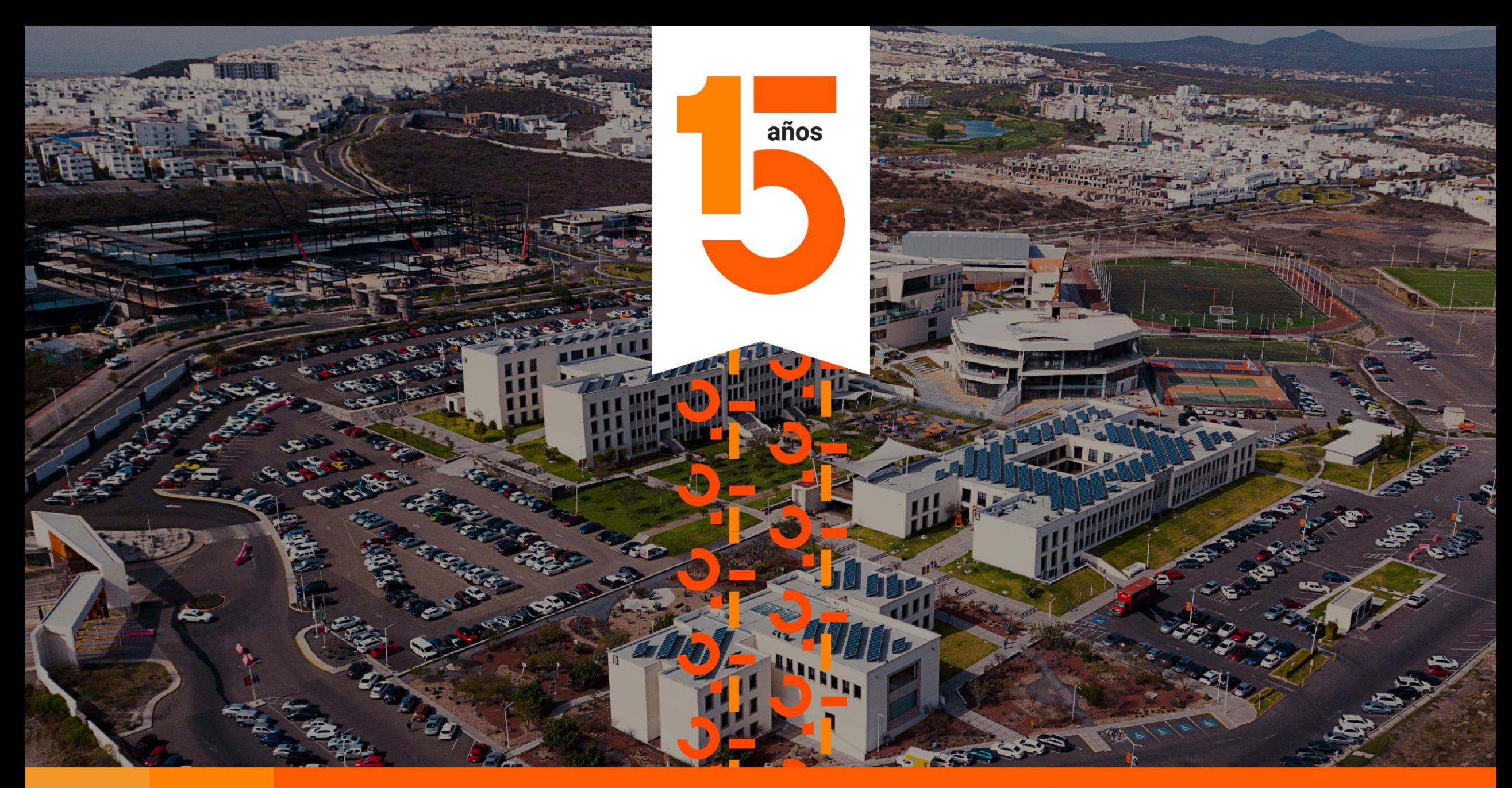

# **ANÁHUAC QUERÉTARO**

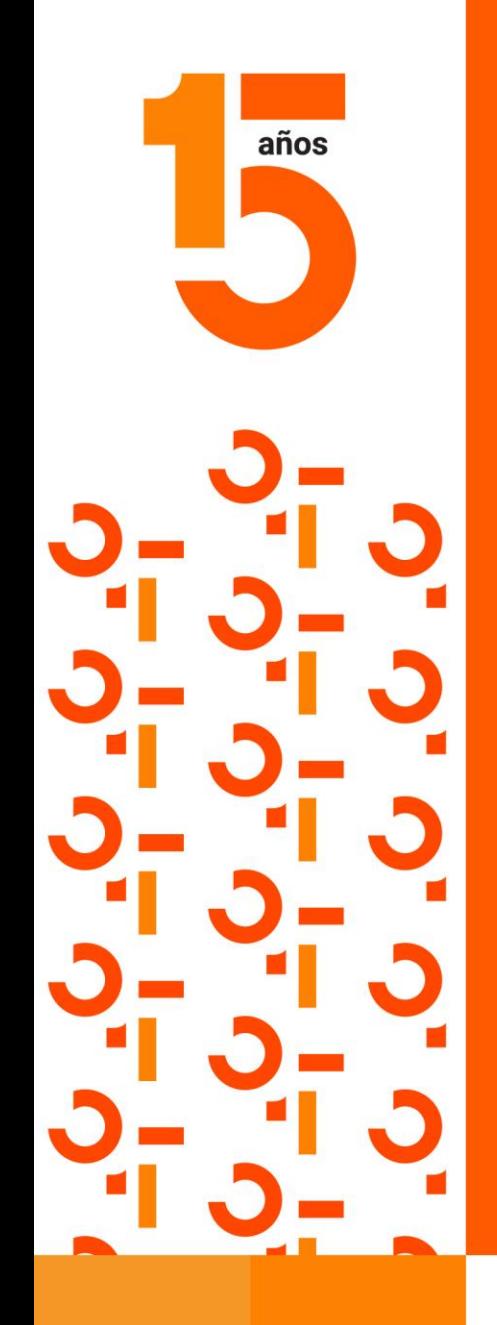

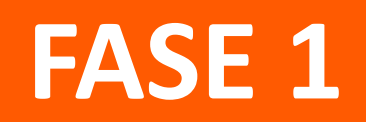

# Cómo realizar pago en SIU

¡Quince años creciendo juntos!

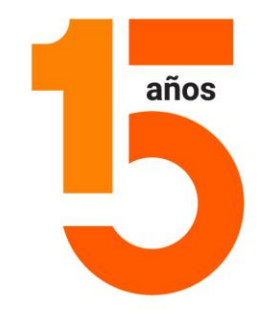

#### **Cómo realizar el pago**

- o Ingresar al SIU
- o Servicios al alumno
- o Módulo financiero
- o Pago de colegiatura y otros servicios

¡Quince años creciendo juntos!

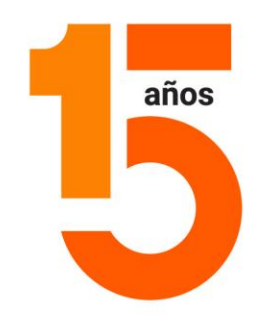

#### Pago en línea

Información Personal Servicios al Alumno Servicios al Docente y al Tutor.

 $\mathop{\rm Ir}\nolimits$ 

**Buscar** 

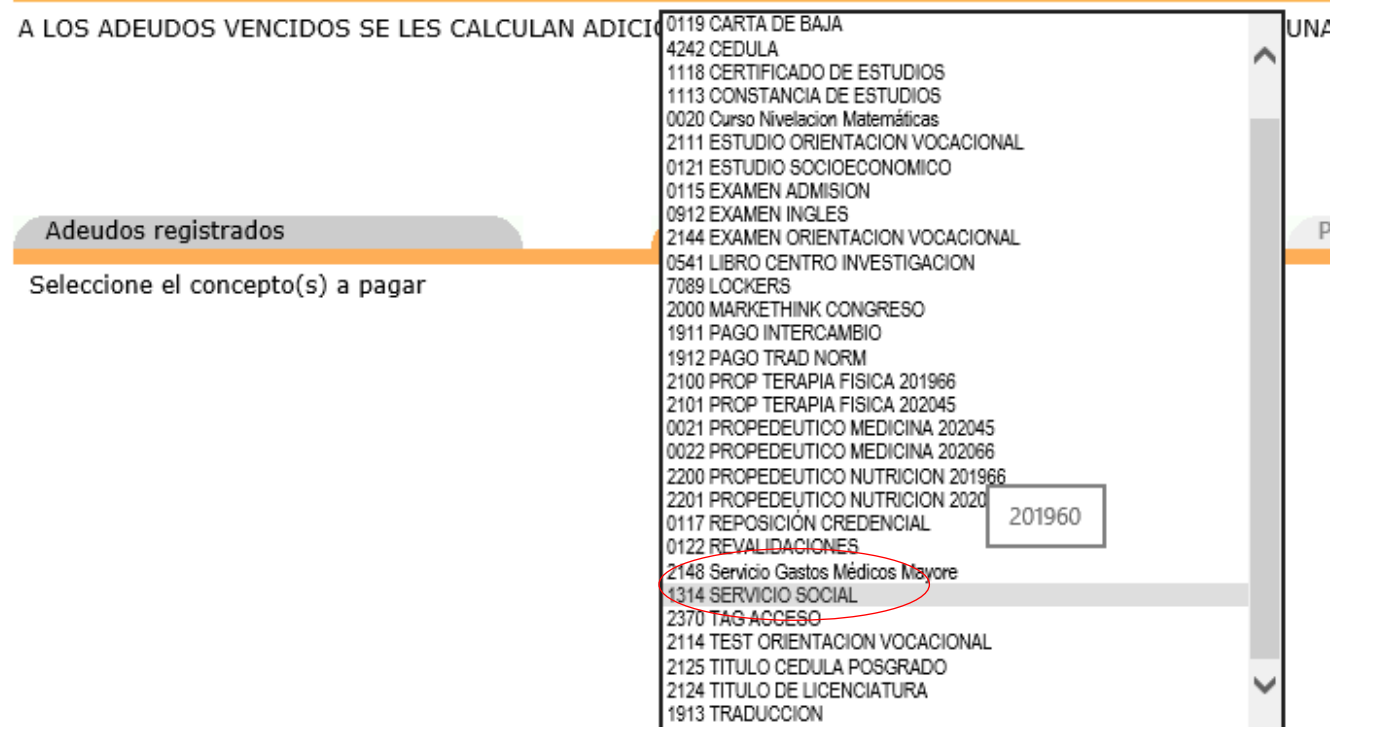

¡Quince años creciendo juntos!

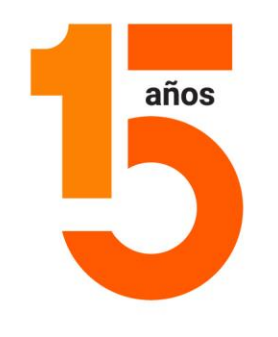

#### **Pago en línea**

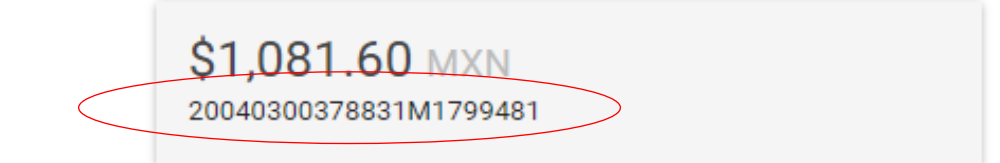

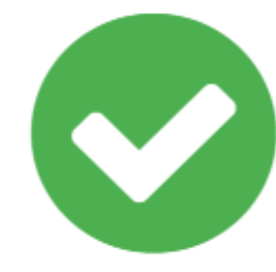

Aprobado

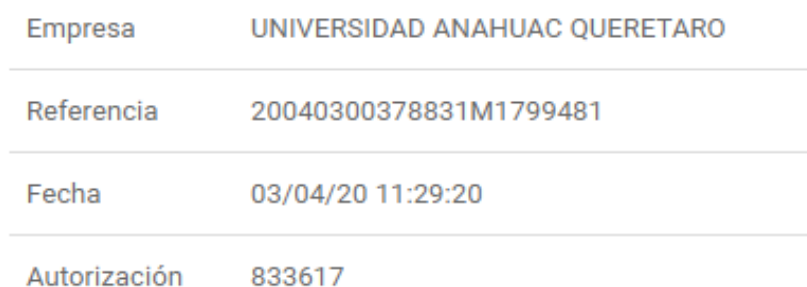

#### ¡Quince años creciendo juntos!

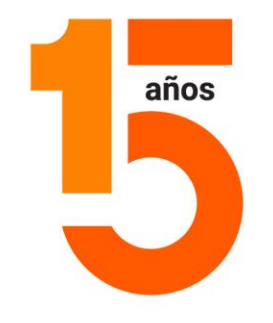

#### **Cómo descargar imagen con datos del alumno**

**ANÁHUAC QUERÉTARO** 

- o Ingresar al SIU
- o Servicios al alumno
- o Módulo financiero
- o Reimpresión de Comprobantes de Pago vía Web

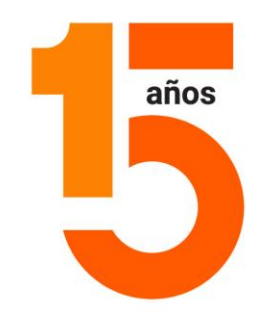

#### **Cómo descargar imagen con datos del alumno**

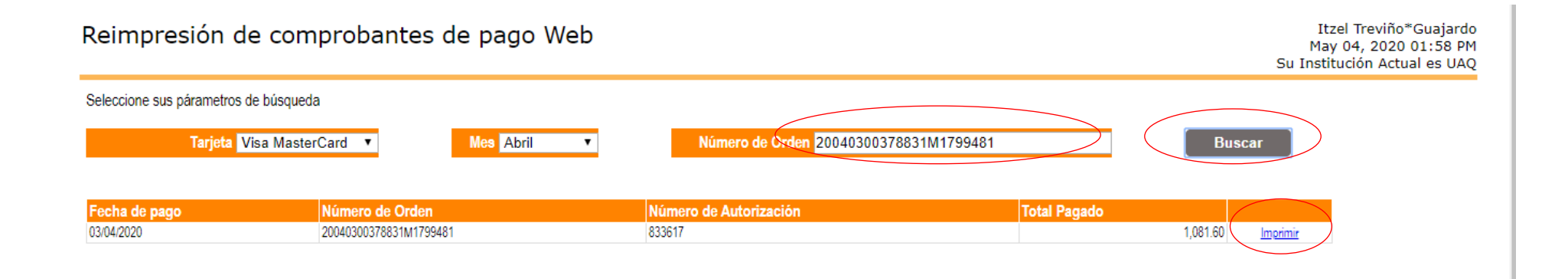

¡Quince años creciendo juntos!

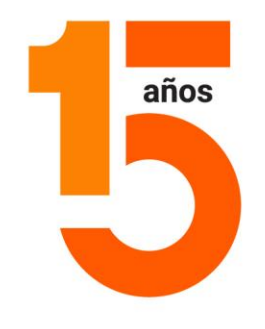

#### Pantalla a adjuntar en el portal

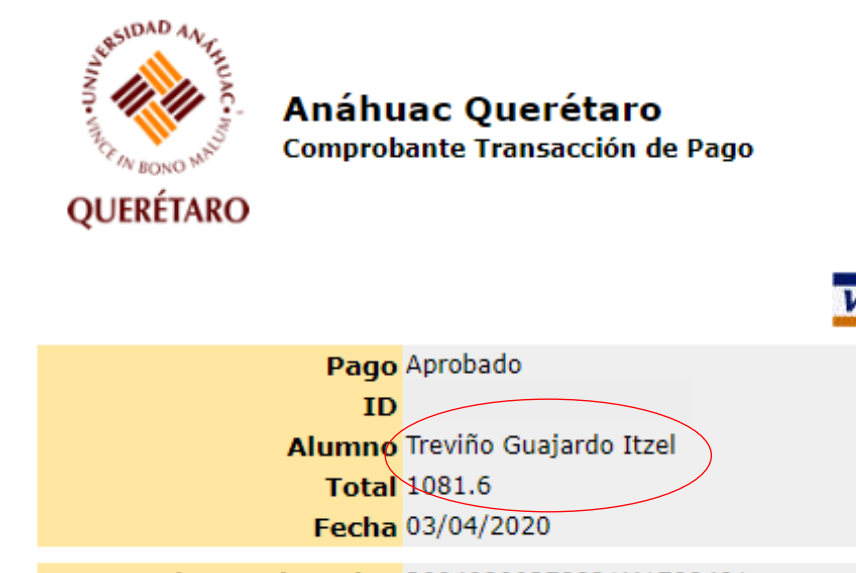

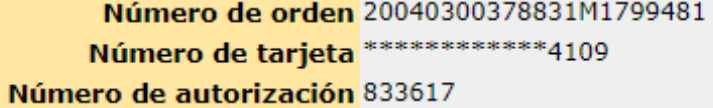

Imprimir **Terminar** 

Te informamos que, por disposición fiscal, el período de facturación será dentro del mes que realizaste el pago.

**REIMPRESION DE COMPROBANTE.** SU CUENTA SERÁ SALDADA AL SIGUIENTE DÍA HÁBIL. UNA VEZ SALDADA, REVISE SU ESTADO DE CUENTA PARA VERIFICAR SU APLICACIÓN.

#### ¡Quince años creciendo juntos!

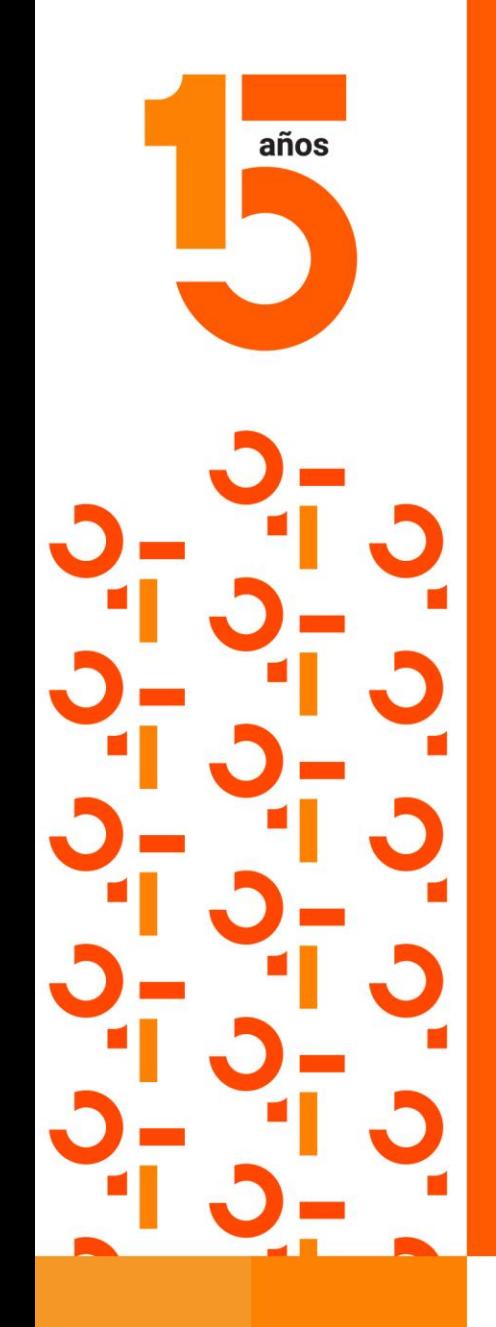

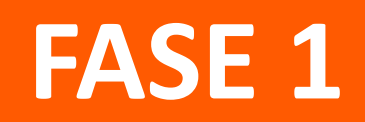

# **Plataforma Servicio Social**

¡Quince años creciendo juntos!

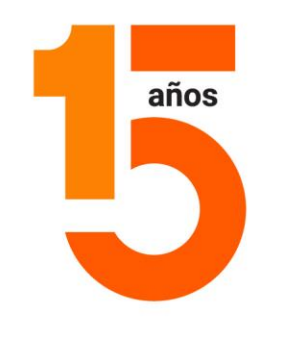

#### **Ingresa a:**

# **ANÁHUAC**

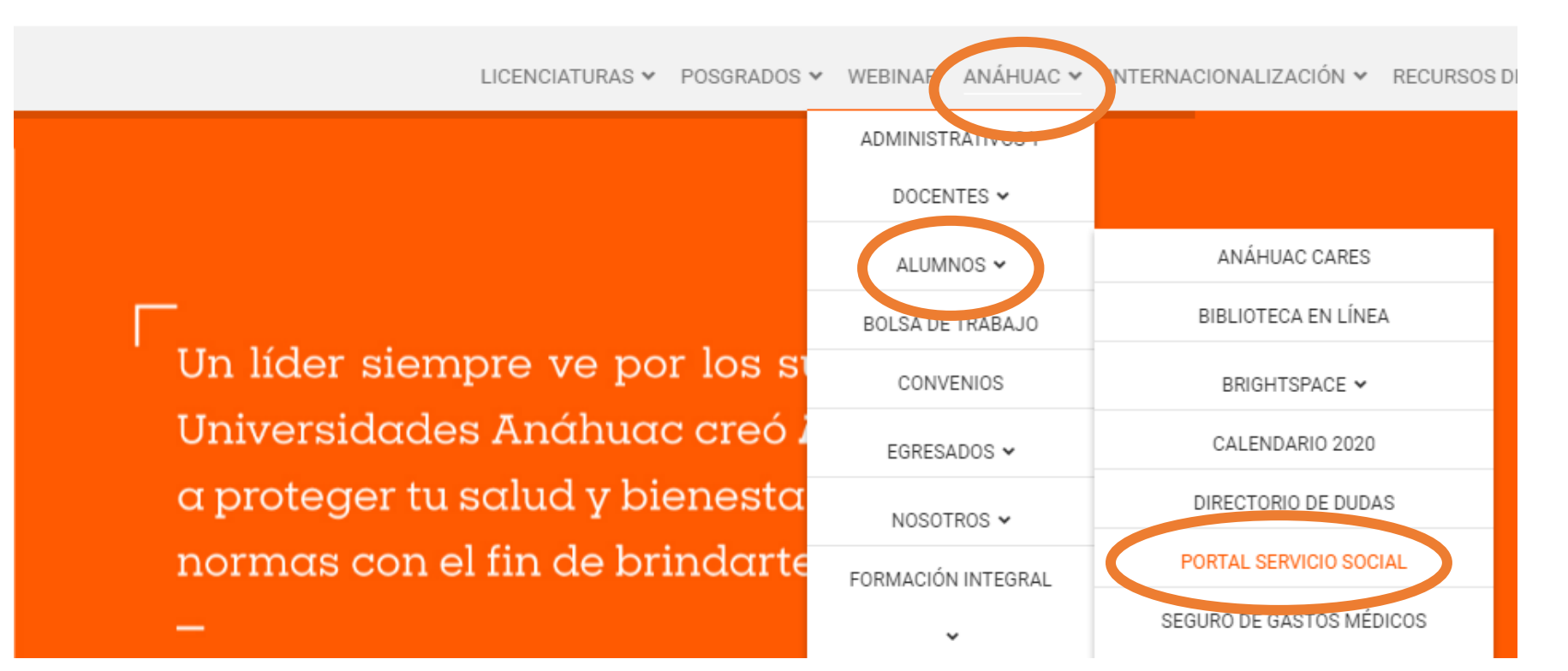

### **ANÁHUAC QUERÉTARO**

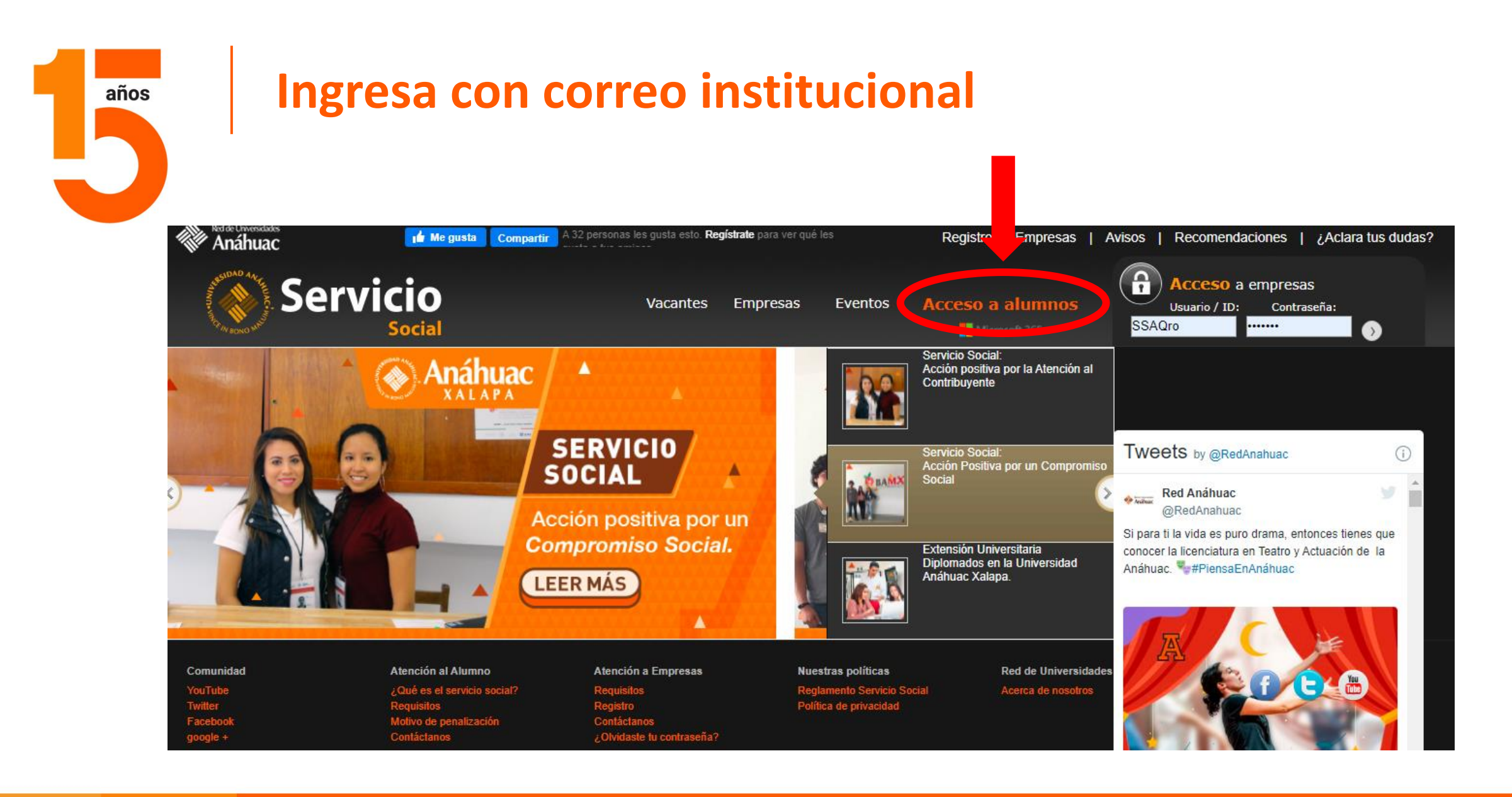

#### ¡Quince años creciendo juntos!

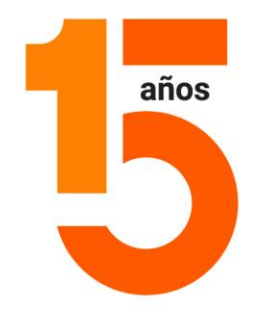

#### **Agregar proyecto:**

#### **una vez hayas sido aceptado por la institución**

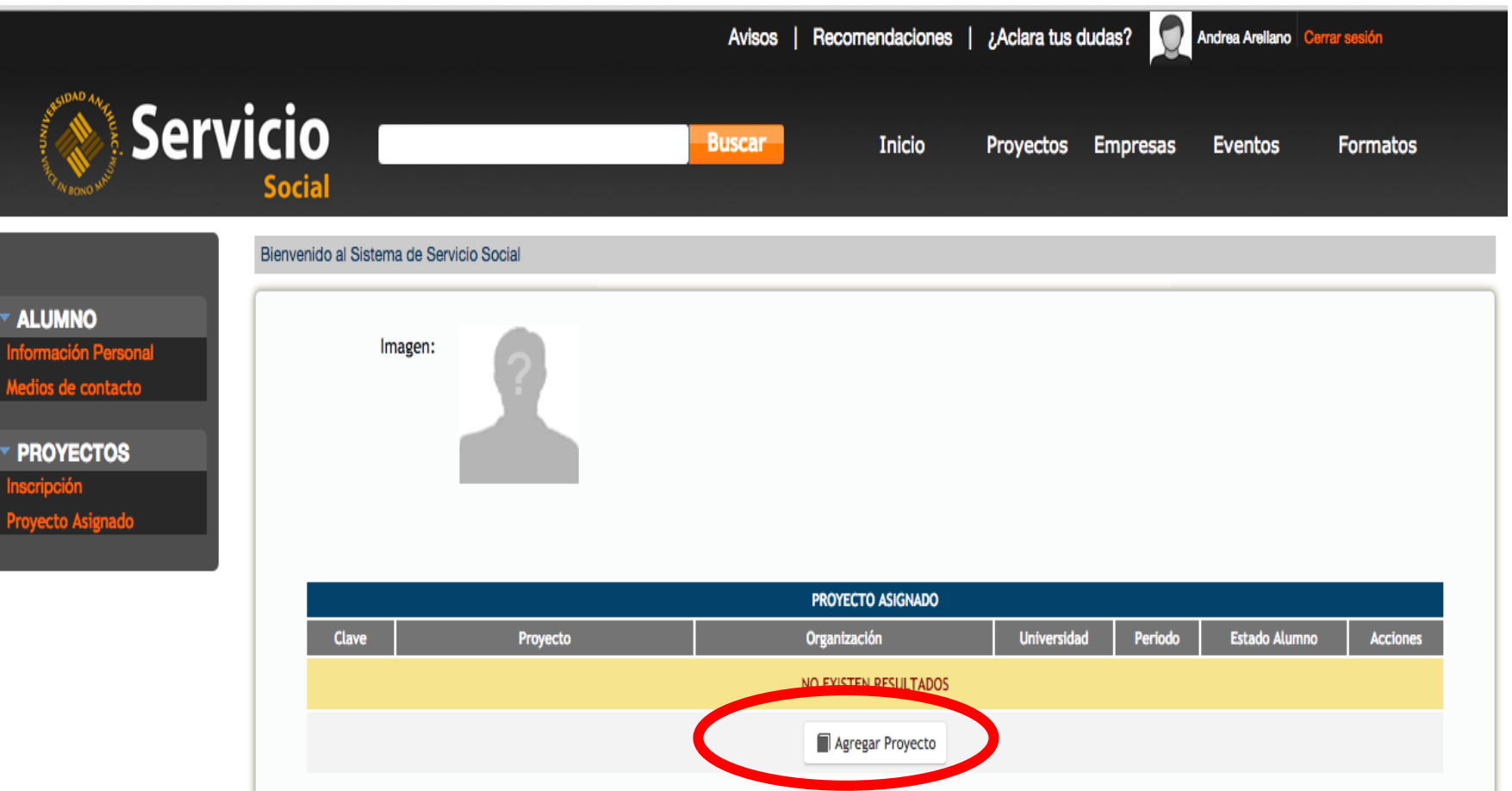

# **ANÁHUAC QUERÉTARO**

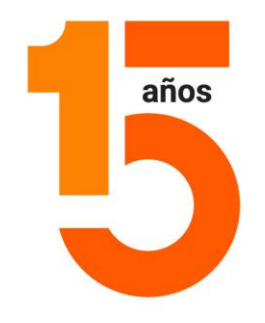

#### **Buscar proyecto**

Proyecto: RUTA DEL PEREGRINO Promotión de los Sitios Turísticos y Lugares de Interés del Municipio de Corregidora Organización: Presidencia Municipal de Coregidora, Querétaro niversidad: UAQ Periodo: 201560 Controles: **Inscripción** 

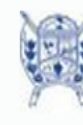

Proyecto: Proyecto Integral de Concertación Social. Organización: Presidencia Municipal de Corregidora, Querétaro Universidad: UAQ Periodo: 201560

Ver mas

**Controles: Inscripción Ner** mas

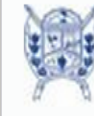

Proyecto: Adecuación de los procedimientos en materia ambiental Organización: Presidencia Municipal de Corregidora, Querétaro Universidad: UAQ Periodo: 201560

**Controles: Note** Inscripción Ver mas

**EN NOMBRE DEL PROYECTO DEBE DECIR EL** PERÍODO EN CURSO, ejemplo: AGOSTO 2022 -

**REVISAR TAMBIÉN QUE SEA DE TU CAMPUS UAQ** 

#### ¡Quince años creciendo juntos!

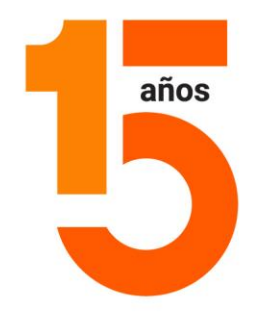

# **Fase 1: Inicio Paso 1: Inscripción**

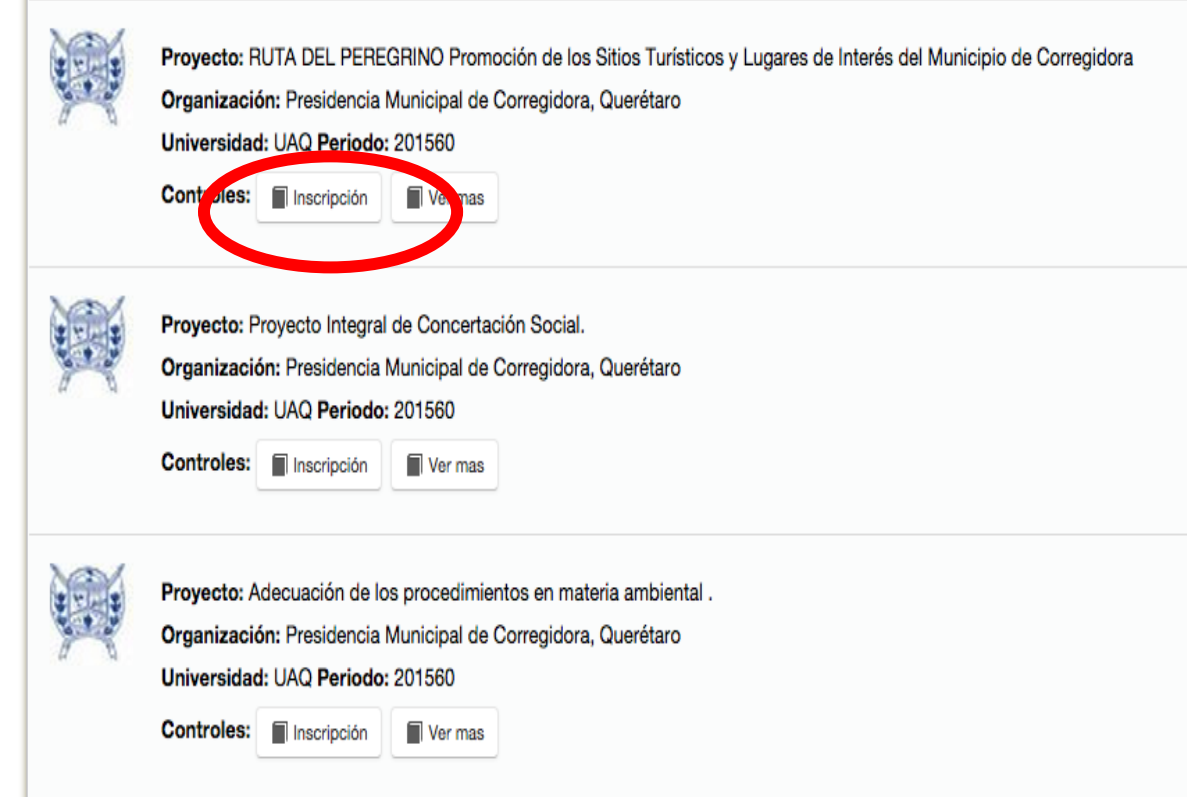

¡Quince años creciendo juntos!

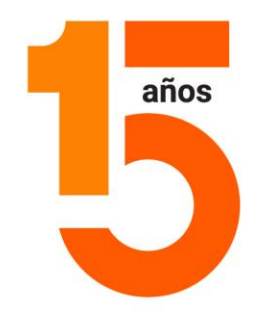

# **Fase 1: Inicio Paso 1: Inscripción**

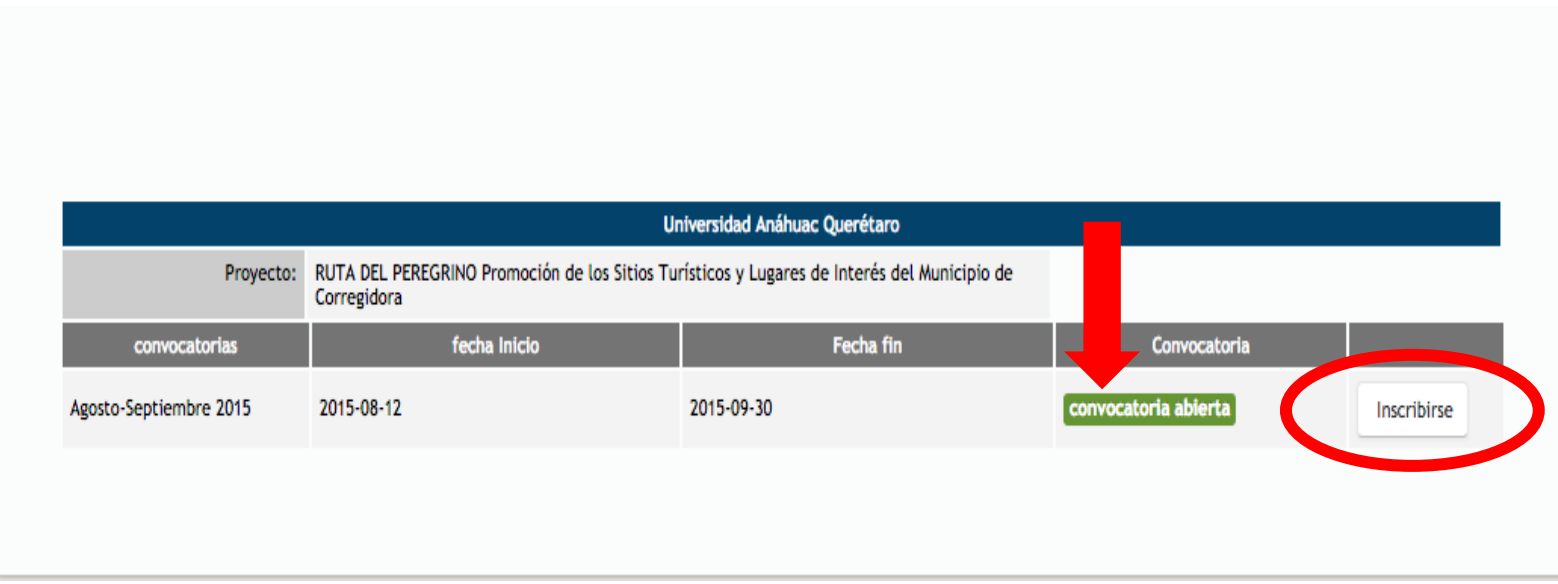

¡Quince años creciendo juntos!

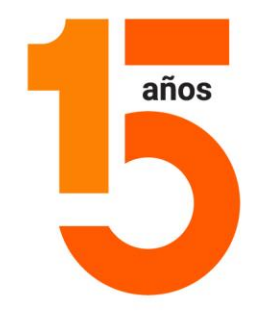

## **Fase 1: Inicio Revisar proyecto**

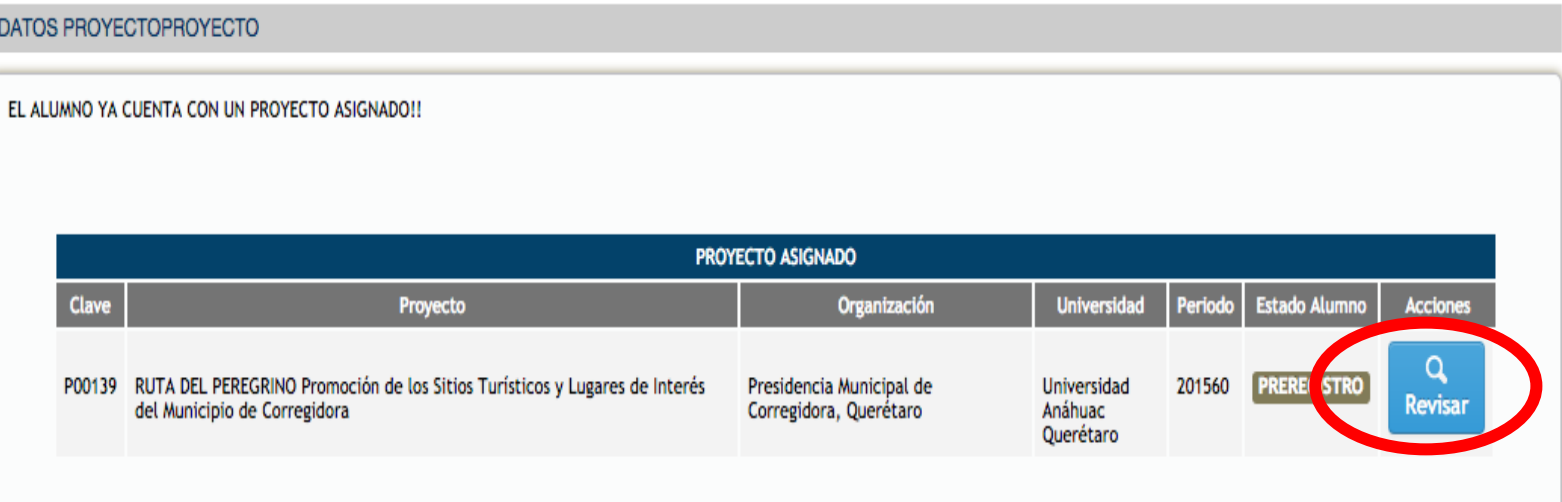

¡Quince años creciendo juntos!

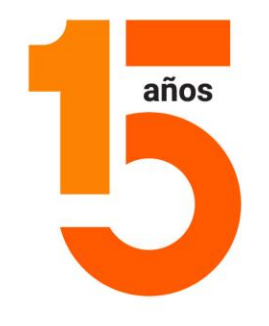

#### **Fase 1: Inicio**

#### **Paso 2: Subir en un solo PDF Carta Inicio + comprobante de pago**

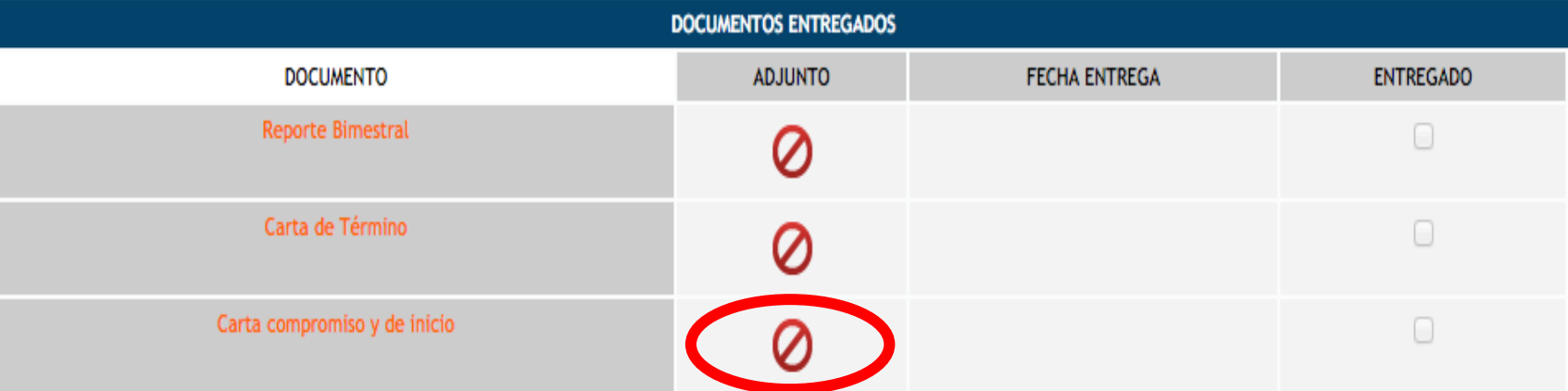

¡Quince años creciendo juntos!